## Conversioni tra sistemi numerici decimale, binario ed esadecimale

Dato il numero in base 10 (234,875)<sub>10</sub> come possiamo convertirlo in binario?

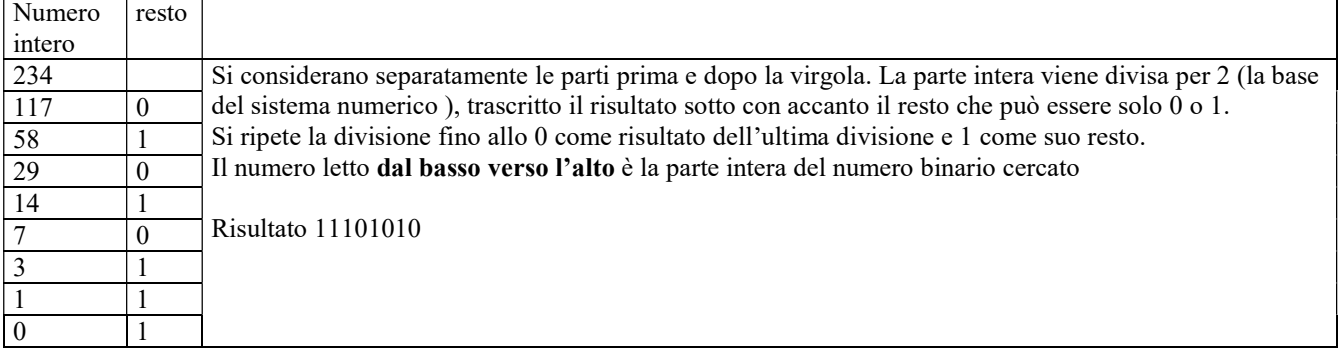

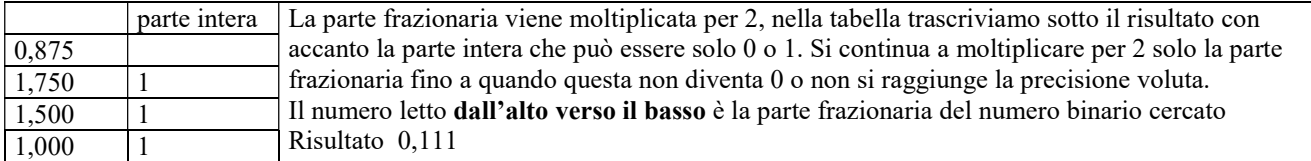

## METTENDO INSIEME LE DUE CONVERSIONI SI OTTIENE  $(234,875)_{10} = (11101010,111)_{2}$

Dato il numero in base 10  $(234,875)_{10}$  come possiamo convertirlo in esadecimale?

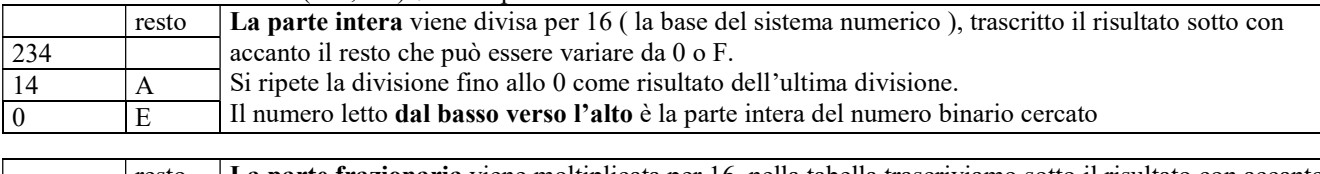

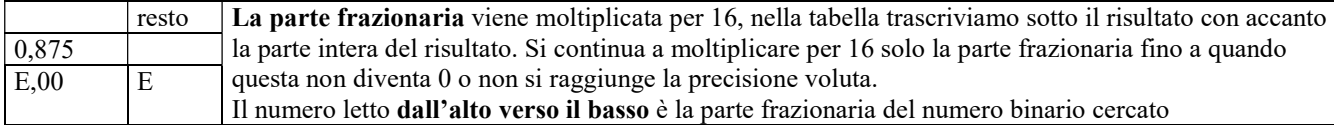

METTENDO INSIEME LE DUE CONVERSIONI SI OTTIENE  $(234,875)_{10} = (11101010,111)_{2} = (EA, E)_{16}$ 

La conversione tra binario ed esadecimale e viceversa è più facile e veloce:

ad ogni 4 cifre binarie si fa corrispondere una cifra esadecimale e viceversa secondo la tabella, si effettua una semplice sostituzione.

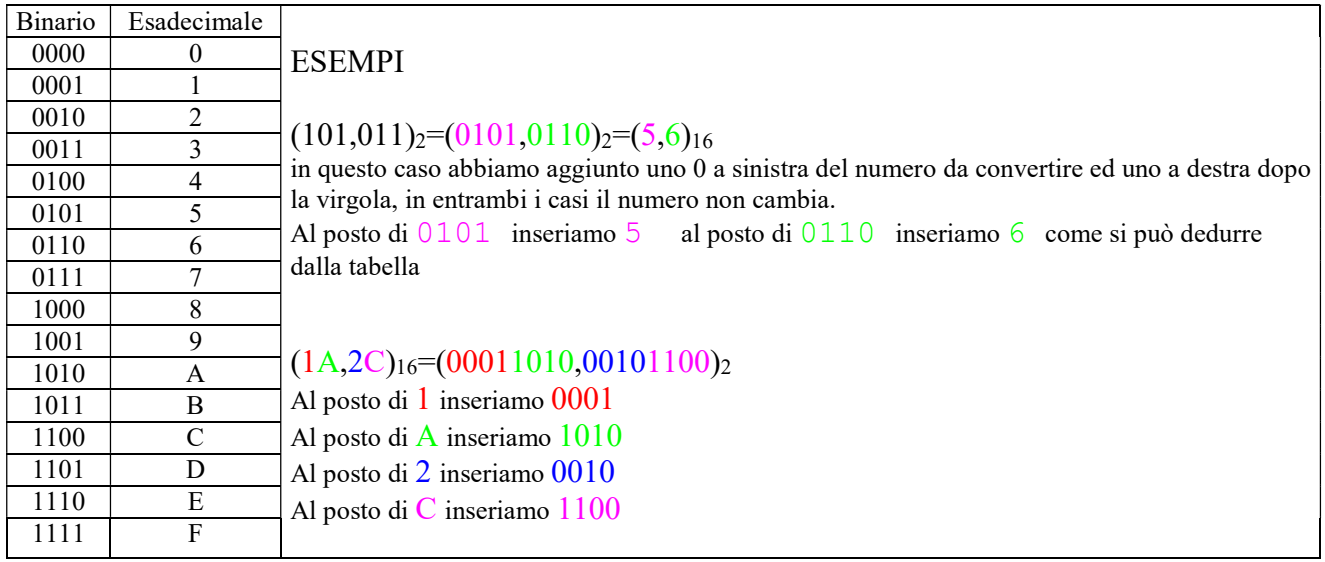